## **Redistributing TEX and friends**

Norbert Preining

### **Abstract**

Nowadays most T<sub>E</sub>X installations are based on T<sub>E</sub>X Live. TUG provides a platform-independent installer which can be used on many different platforms. But operating system distributors, such as Debian and Red Hat normally integrate T<sub>F</sub>X Live into their own packaging infrastructure.

Based on years of experience in packaging T<sub>EX</sub> Live for Debian, as well as upstream development, we give here a short introduction to the TEX Live ecosystem, list important files in need of special care when redistributing T<sub>EX</sub> Live, and give advice and warnings.

### **1 Introduction**

The T<sub>F</sub>X environment has grown slowly but steadily into a huge collection of programs, fonts, macros, documentation, and more. T<sub>EX</sub> Live currently ships over 3 GB in more than 2500 different TEX Live "packages", most of which are installed into TEX Live from CTAN [1]. Since teT<sub>F</sub>X development and support stopped several years ago, T<sub>F</sub>X Live has become the main T<sub>EX</sub> distribution on Unix, including Mac OS X (MacTFX is exactly TEX Live plus a few Mac-specific additions); it is also gaining on Windows (where MiKT<sub>EX</sub> is still strong).

Integrating TEX Live into any full operating system distribution is a non-trivial task due to the large number of post-installation tasks that have to be performed. Although over the last years the quality of packages has improved, the TEX Live development list still often gets bug reports that stem from incorrect packaging.

In the following we will give an overview of the structure of T<sub>F</sub>X Live and a list of important and special configuration files. Furthermore, based on the experience of packaging T<sub>E</sub>X Live over many years, we will give some advice and examples of best practices. Although the author maintains TEX Live for Debian, the information in this article is not targeted specifically for Debian, but at any distribution that redistributes TEX Live in one way or another.

The layout of the article is as follows: We will first give an overview of the structure of the TFX Live ecosystem. After that we discuss stacked versus non-stacked configuration files, followed by a discussion of the most important configuration files that need special handling. Finally, we collect some ideas concerning approaches to packaging TEX Live found in distributions.

## **2 Structure of TEX Live**

TEX Live currently ships something like 130,000 files. To make this vast amount of material easier to handle we have introduced a hierarchical organization.

- **Schemes** form the topmost level, with a dozen or so schemes defined. The default is scheme-full, which installs everything; at the other extreme is scheme-minimal, which installs only enough to run plain TEX. Schemes contain overlapping content; e.g., clearly everything in scheme-minimal is also contained in scheme-full.
- **Collections** form the middle layer, with currently 45 collections. Each collection contains related (to some degree) packages. An example here is collection-latex. In contrast to the schemes, the collections form a mathematical partition of the content, that is, non-overlapping: every package is in exactly one collection.
- **Packages** form the bottom layer, with currently around 2500 packages. As mentioned, most packages relate to an item available through CTAN. Examples are pdftex and beamer. A given file is in exactly one package.

## **2.1 TEX Live database**

The T<sub>E</sub>X Live database, in short tlpdb, is a file usually located under the main installation's root in tlpg/texlive.tlpdb. It is a simple text file where information is line based, and blocks (stanzas) are separated by blank lines. The structure is very similar to a Debian Packages file. Each stanza describes a package:

name beamer

...

...

name pdftex

Each non-empty line is either a key value pair or a file name, as we will see.

#### **2.2 Package description**

Each package contains various information: its name, a revision number, dependencies (depends), special things to be done when the package is installed (execute), and lists of files in three categories: runtime files (runfiles), binary (executable) files including scripts (binfiles), and documentation files (docfiles). The package description is also enriched with information obtained from the TEX Catalogue. A more or less complete example for a package stanza can be found in fig. 1.

name ascii-font category Package revision 29989 shortdesc Use the ASCII "font" in LaTeX. longdesc The package provides glyph and font ... longdesc ... and R.W.D. Nickalls. execute addMap ascii.map containersize 48984 containermd5 8e922125b755694d21b45e9644265611 doccontainersize 552 doccontainermd5 7b0c7918dadaca7665f8d1bd61677254 docfiles size=1 texmf-dist/doc/fonts/ascii-font/README.TEXLIVE srccontainersize 4444 srccontainermd5 82f12b5dbe4107bada602b7f0dcb5561 srcfiles size=5 texmf-dist/source/fonts/ascii-font/ascii.dtx texmf-dist/source/fonts/ascii-font/ascii.ins runfiles size=17 texmf-dist/fonts/map/dvips/ascii-font/ascii.map texmf-dist/fonts/tfm/public/ascii-font/ASCII.tfm texmf-dist/fonts/type1/public/ascii-font/ASCII.pfb texmf-dist/tex/latex/ascii-font/ascii.sty catalogue-ctan /fonts/ascii catalogue-date 2013-04-15 01:42:14 +0200 catalogue-license lppl catalogue-version 2.0

**Figure 1**: Stanza for the ascii-font package

We will come back to this example later, after discussing the various configuration files.

#### **3 Types of configuration files**

Most of the files in a T<sub>EX</sub> system are normal input files. These files are searched for using the well-known Kpathsea library. Normally, only the first-found file is read (details of the file search algorithm are in the Kpathsea manual [3]). This is the normal case, and we will refer to it henceforth as the *non-stacked* case.

In contrast, a few configuration files are read in a *stacked* manner, where *all* files found by Kpathsea are read and evaluated, not just the first.

The difference can be seen in a TFX Live installation by comparing the kpsewhich updmap.cfg output to that of kpsewhich -all updmap.cfg. On my system (which is installed in /tl/2013 and is a bit unusual with respect to texmf-local) I get:

```
$ kpsewhich updmap.cfg
/tl/2013/texmf-config/web2c/updmap.cfg
$ kpsewhich -all updmap.cfg
/tl/2013/texmf-config/web2c/updmap.cfg
/usr/local/share/texmf/web2c/updmap.cfg
/tl/2013/texmf-dist/web2c/updmap.cfg
```
In the non-stacked case only the first file would be read; in the stacked case, all of them.

Not many files are treated in a stacked way. In the next section we will discuss the most important configuration files and mention for each whether it is read in a stacked or non-stacked way.

#### **4 Important configuration files**

The T<sub>EX</sub> Live configuration files discussed here are the most important, especially for distributors, as they need special attention. Other configuration files (there are plenty more) can be treated transparently, as they should generally work without any changes.

The configuration files we will discuss are:

- texmf.cnf Central configuration file for path searching and parameters of the engines.
- updmap.cfg Configuration file for font embedding from which configurations for driver programs are produced.

fmtutil.cnf TFX formats (and METAFONT bases). language.dat Several files controlling the inclusion

of hyphenation patterns in format dumps.

For each of these we give advice on what distributors can (should?) change and how they can be handled.

#### **4.1** texmf.cnf

The **texmf**.cnf file defines the available trees, among many other things. It has always been treated as a *stacked* configuration file— all the texmf.cnf files found are evaluated. This feature is used in the native install-tl to adjust settings via a file texmf.cnf at the root of the TEX Live installation.

By default the following trees are defined and used, where R is the root of the installation:

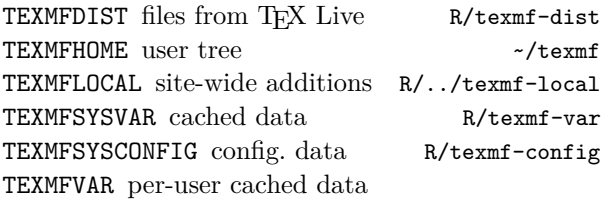

~/.texlive2013/texmf-var

TEXMFCONFIG per-user modified configuration data ~/.texlive2013/texmf-config

VARTEXFONTS location of generated fonts TEXMFVAR/fonts

In recent years, when packaging for Debian I haven't needed to change anything outside of these path definitions. In particular, distributors might want to change the definition of TEXMFSYSCONFIG. In Debian, we change that to /etc/texmf in accordance with our policies.

Another possible adjustment is adding an additional tree. In Debian, we ship TFX Live in /usr/ share/texlive and add a tree called TEXMFDEBIAN in /usr/share/texmf, searched before TEXMFDIST.

To effect such changes, distributors can either patch the main texmf.cnf in texmf-dist/web2c or add another texmf.cnf in one of the searchable trees. Of course, one cannot change the location of, say, TEXMFSYSCONFIG to a different path in a texmf.cnf file *within* the new location. So in Debian we patch the main configuration file to adjust *only* TEXMFSYSCONFIG, and add all other changes to /etc/ texmf/web2c/texmf.cnf.

### **4.2** updmap.cfg

The updmap.cfg file has probably caused the most grief, so we will go to great length in the explanations.

Many of the fonts shipped in T<sub>EX</sub> Live are Post-Script Type 1 fonts. T<sub>F</sub>X itself does not know anything about these fonts, and only uses the metrics (.tfm). Output drivers, on the other hand, need to know how the metrics are mapped to external fonts. Some notable output drivers:

- pdftex The TEX engine with PDF output. Since producing PDF clearly needs the actual fonts, pdftex is also an output driver.
- dvips A classic output driver converting .dvi (De-Vice Independent) files to PostScript. Again, the fonts have to be embedded.
- (x)dvipdfm(x) The family of dvi-to-pdf converters. These programs support direct translation from DVI to PDF. X<sub>T</sub>T<sub>F</sub>X uses one of these in the background. Japanese users often use dvipdfmx, since it has good support for Japanese fonts.
- (p)xdvi Display programs, of course need access to the fonts. pxdvi is xdvi patched for Japanese support.

Unfortunately, different drivers need the font mapping in different formats. Here is where updmap comes into play: It reads a list of specifications and creates configuration files for the above programs, in the necessary formats.

### **4.2.1 Different layers of configuration**

The files generated by updmap have a long chain of provenance:

- A "font map definition" maps a .tfm file name to an external font with optional transformations.
- A "font map file" collects font map definitions; normally there is one font map file per package, collecting all fonts in that package.
- An "updmap config file" lists options and font map files.
- The "output driver configuration files" are read by the output drivers; these files are generated by updmap.

## **4.2.2 Configuration of fonts in** updmap.cfg

updmap's central configuration file is updmap.cfg. In former times, only the first one found by Kpathsea was used, but now all of them are read (see below). Each updmap.cfg file can contain either empty lines, comment lines starting with the comment char #, or one of the following settings, in the format key value:

dvipsPreferOutline true or false; whether dvips uses bitmaps or outlines, where possible.

- dvipsDownloadBase35 true or false; whether dvips embeds the standard 35 PostScript fonts.
- pdftexDownloadBase14 true or false; whether pdftex embeds the standard 14 PDF fonts.
- pxdviUse true or false; whether updmap controls pxdvi's maps.
- kanjiEmbed**,**kanjiVariant arbitrary strings, controlling kanji font embedding
- LW35 URWkb, URW, ADOBEkb, ADOBE; file naming scheme assumed for the base PostScript fonts.

*map directives* One of Map foo.map,

MixedMap bar.map, or KanjiMap baz.map. Map is used for fonts that are available only in PostScript format; MixedMap for fonts where Metafont and PostScript variants are present, and KanjiMap for special kanji support (see  $[5]$ ).

### **4.2.3 Operation mode**

As of TFX Live 2013, updmap reads all updmap.cfg files found, i.e., all the files given by kpsewhich -all updmap.cfg, in contrast to the former method of only reading the first one found.

We made this change for several reasons. First, it supports having the font map configuration in the same tree as the fonts themselves. Before, the activation of a map file did not survive when (re)installing a new release of TEX Live. Now, if for example TEXMFLOCAL contains local fonts, and they are listed in TEXMFLOCAL/web2c/updmap.cfg, they will automatically be picked up. A second reason is to support users without write permission to the system installation. This way, they can manage their fonts without needing a copy of the system's updmap.cfg.

More specifics, such as enabling and disabling of maps, can be found in the manual page of updmap and a blog post [2].

#### **4.2.4 Recommendations for distributors**

Distributors must be aware that changing the set of available fonts requires a change to one of the updmap.cfg files, followed by running updmap-sys. Otherwise, the fonts will not be available to users, even though they are present in the system. Also, distributors should *not* ship the updmap.cfg file included in TEX Live, since it is only valid for a full installation of TFX Live. (The TFX Live installer

itself does not install this file, but generates it from the set of installed packages.)

Since updmap.cfg is read in a stacked manner, changes can be localized to the tree where fonts are installed. In Debian we have one updmap.cfg for the TEX Live packages in /usr/share/texlive/ texmf-dist/web2c/updmap.cfg, and one for additional font packages with files in TEXMFDEBIAN.

## **4.3** fmtutil.cnf

The configuration files discussed so far have been read in a stacked way; the following files are all nonstacked. To repeat that important difference, only one instance of the following files will be used, namely the one that is returned by a normal kpsewhich call.

fmtutil.cnf is the main configuration file for the fmtutil program, which generates format dumps for the various engines. Thus, a change in available formats needs to change fmtutil.cnf, and then call fmtutil-sys.

Fortunately, it is rare that a user wants to create his own format dumps (and such users can take care of themselves); so distributors need only make sure that the configuration file stays properly updated.

## **4.4** language.dat **family**

The last group of configuration files relates to the definition of hyphenation patterns. Many engines load hyphenation patterns for different languages at format dump time (see above), and proper hyphenation is possible with only those languages. These files are:

language.dat for LATEX-based formats

language.def for *ε*-TEX-based plain formats language.dat.lua for LuaTEX-based formats

The first two files are loaded at format dump time, thus a change in the available hyphenation patterns needs to (again) trigger a call to fmtutil-sys, best in combination with the --byhyphen command line option to specify explicitly the location of the hyphenation file.

The last of the three is easier, since LuaTFX loads the patterns at runtime. So no action on the side of the distributors is necessary.

# **5 Gluing it together**

# **5.1 Execute statements**

Many times above I have written 'change in availability'. But how can a distributor detect such a change? The answer lies in the execute statements in the package stanzas, as shown in fig. 1. There are three different execute actions: one for font maps, one for formats, and one for hyphenation patterns.

## **5.1.1 Font map execute action**

Activating a font can happen in three different ways, trivially corresponding to the three different map types in updmap.cfg:

execute addMap  $\langle mapname \rangle$ 

Add a line 'Map  $\langle mappname \rangle$ '.

execute addMixedMap  $\langle mapname \rangle$ 

Add a line 'MixedMap  $\langle mapname \rangle'$ . execute addKanjiMap  $\langle mappname \rangle$ 

Add a line 'KanjiMap  $\langle mapname \rangle'.$ 

For distributors, this means that part of creating the TEX packages for distribution is determining the maps to be activated from the tlpdb, and adding the respective lines to the appropriate updmap.cfg file. The semantic differences between the three invocations are explained in the updmap documentation.

## **5.1.2 Format execute action**

The information involved in defining a format is a bit more complex than for font maps. Each execute statement contains again a list of key=value pairs, all on the same line in the tlpdb. The possible keys are name, engine, patterns, and options. A typical line (breaks are due to TUGboat):

execute AddFormat name=pdflatex engine=pdftex patterns=language.dat options="-translate-file=cp227.tcx \*pdflatex.ini"

The value of options often contains spaces and thus needs to be quoted.

The meaning of the above line is that a line name engine patterns options

with the respective values should be added to the fmtutil.cnf file (without any quotes). In the above case, that would be:

pdflatex pdftex language.dat -translate-file=cp227.tcx \*pdflatex.ini

# **5.1.3 Hyphenation execute action**

The most complicated execute statement regards the activation of hyphenation patterns. As in the previous case, it is a line of key=value pairs. The possible keys this time are name, synonyms, lefthyphenmin, righthyphenmin, file, file\_patterns, and file\_ exceptions. How to generate the three language definition files (.dat, .def, .dat.lua) from this information is beyond the scope of this article; there are functions available in the Perl modules distributed with TEX Live (in tlpkg/TeXLive).

# **5.2 Distribution paradigms**

When it comes to distributing such a huge piece of software, several options have been used. The first

question is perhaps *if and how* to split the full T<sub>E</sub>X Live before repackaging it for a distribution. This gives rise to choosing one of the following paradigms:

# *all-or-nothing* all of TEX Live is distributed as

one distribution package

*collection-splitting* one distribution package per TEX Live collection

*package-splitting* one distribution package per TEX Live package

*mixed-mode* overlapping/ad hoc splitting

The *all-or-nothing* approach has the advantage that, in principle, no changes to the various config files are needed. Just ship them as they should be and that's it. Unfortunately, this is no longer the case as soon as there are fonts shipped independently from T<sub>E</sub>X Live in the distribution. Even worse, downloading a few Gb for any update will not make the users of your distribution happy. I don't know of any distribution using this method.

The *collection-splitting* approach converts T<sub>E</sub>X Live collections into distribution packages. This approach has many advantages: first, since the content of collections do not overlap, there will be no file conflict (double inclusion) which is a basic requirement for package managers. Furthermore, T<sub>F</sub>X Live collections try to group related packages together, so users can potentially eliminate collections not of interest. Finally, the number of distribution packages is not too big. On the negative side, splitting by collection requires a bit more work on the packaging side. Debian and its derivatives (such as Ubuntu) use this approach.

The *package-splitting* approach converts each TEX Live package to one distribution package. While this is conceptually the cleanest approach, and allows for fine-grained installations, it requires a near-fully automatic packaging system due to the huge number of packages. Having thousands of distribution packages itself might be regarded as a disadvantage. Furthermore, since we do not track inter-package dependencies in TEX Live, dependencies between distribution packages will be incomplete. Distributions using this paradigm include Fedora and SuSE.

Finally, as I understand it, the *mixed-mode* paradigm is used in some BSD packaging, but I don't know the details and so cannot comment on advantages or disadvantages.

## **6 Closing**

I want to close with some warnings and common pitfalls.

 *I've never used TEX Live and I don't know what TEX does, but I package it!* — it sounds crazy, but we have heard from people who want to package TFX without the slightest knowledge. Just say no.

 *Improper configuration file handling* — by far the biggest problem, and the reason I wrote this article. A common error is shipping the TEX Live updmap.cfg instead of generating its content based on the fonts actually installed.

 *What is upstream?* — since TEX Live has (approximately) one release per year and daily updates, it is rather a moving target. Build scripts that require a stable target (such as some BSD ports) need to take extra care.

 *Binaries and sources* — we almost never update compiled binaries after a release, but our development sources are changing continually. Thus, it's a mistake to base distribution binaries on them.

 *Shipping* tlmgr— distributions have their own package manager, thus subsuming the most important part of tlmgr functionality. Even if users are crying for it, tlmgr should not be used to update packages (also not by root). The only reasonable approach is to ship tlmgr working in *user mode* only, where it manages TEXMFHOME.

In addition to the above, I highly recommend creating a working installation of TEX Live and actually use it yourself; and to learn Perl, since most of the functionality of our installer and tlmgr are implemented in Perl modules and available in the TEX Live distribution; and finally, to contact us we have a designated mailing list for distributors [4].

## **References**

- [1] CTAN (Comprehensive T<sub>F</sub>X Archive Network). http://ctan.org.
- [2] Internals of TFX Live 2: multi-updmap. http://www.preining.info/blog/2013/07/ internals-of-tex-live-2-multi-updmap/.
- [3] Kpathsea manual. http://tug.org/kpathsea.
- [4] TEX Live distributors mailing list. http://lists.tug.org/tldistro.
- [5] Updmap and Kanji embedding in TFX Live. http://tug.org/texlive/updmap-kanji.html.
	- Norbert Preining Japan Advanced Institute of Science and Technology Nomi, Ishikawa, Japan norbert (at) preining dot info http://tug.org/texlive